## **Backlog RM - Ergonomie #28503**

## **Peupler l'écran d'accueil avec un résultat de recherche**

27/03/2024 11:31 - Cyril VAZQUEZ

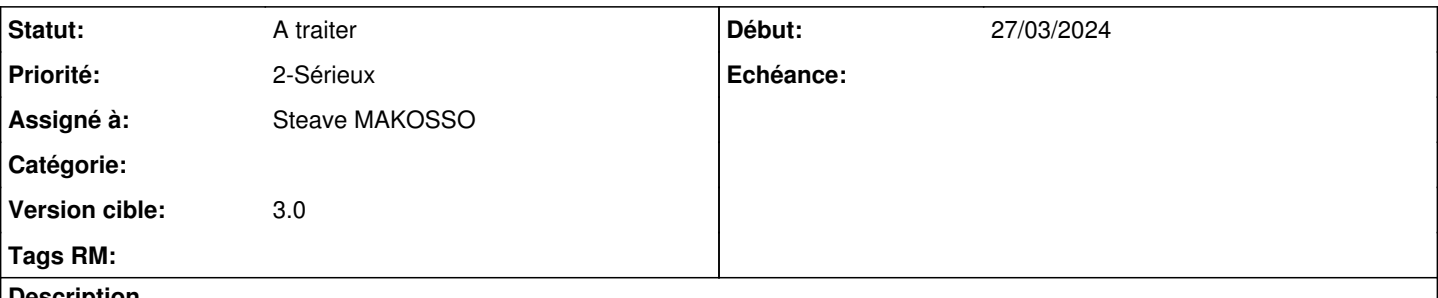

**Description**

L'écran d'accueil est très vide lors de la connexion et si l'utilisateur ne sélectionne pas d'activité ou de dossier dans l'arborescence à gauche.

La demande est d'exécuter une recherche pour peupler l'écran à son ouverture.

La requête utilisera l'activité en cours de l'utilisateur (tel qu'affichée dans la barre de navigation) pour afficher les N dernières unités d'archives accessibles,

triées par ordre descendant de date de versement.

Optionnellement, si l'utilisateur change d'activité dans la barre de navigation, il faut relancer la recherche **uniquement si la page de** liste est vide, c'est-à-dire si l'utilisateur n'a cliqué sur aucun élément de l'arborescence et n'a pas lancé de recherche.